# **La plateforme d'enseignement WIMS**

## Damir Buskulic

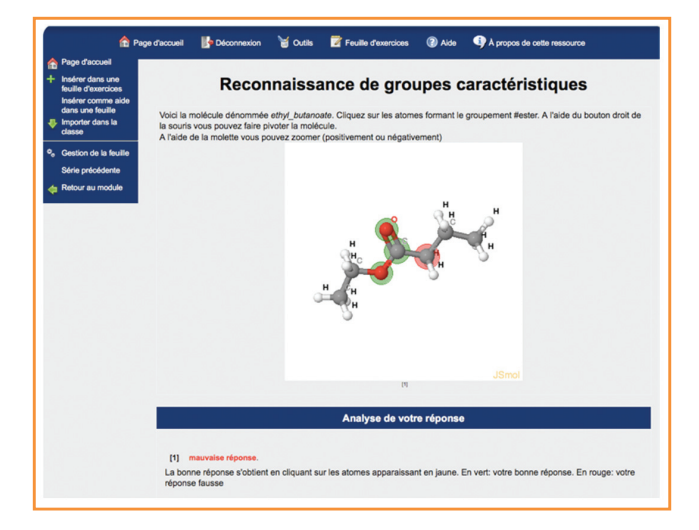

### **Objectifs**

Les objectifs de l'atelier étaient de faire découvrir la plateforme d'enseignement WIMS (« Web Interactive Multipurpose Server »), en simulant la création d'une classe, l'inclusion de quelques exercices et la démonstration de la création d'un exercice dans l'éditeur interactif.

La plateforme WIMS est utilisée par une centaine d'établissements en France et en Europe dans le primaire, le secondaire et le supérieur, pour un ensemble très varié de disciplines : mathématiques, physique, chimie, biologie, anglais, français, informatique, électronique... Les particularités qui en font un outil unique dans le domaine de l'enseignement en ligne sont :

- une articulation autour d'une banque d'exercices interactifs déjà bien fournie (environ 4 000 exercices) ;

- un caractère collaboratif, libre (le projet est « open-source ») et ouvert ; les exercices peuvent être publiés et distribués sur les différents serveurs ;

- un très fort caractère aléatoire : un enseignant peut décider que les valeurs présentées, les dessins, lesmots, les exercices doivent être choisis aléatoirement par le logiciel lorsque l'exercice est proposé à l'étudiant ; celui-ci peut ainsi faire le même exercice un grande nombre de fois différemment afin de maîtriser toutes les compétences nécessaires à sa résolution ;

- une grande variété de types de réponses : liste à choix, valeur numérique, réponse formelle, click sur un graphique ou un dessin, glisser-déposer, dessin de droites ou courbes interactives… ;

- le support de plusieurs langues ;

- le support d'outils logiciels externes (JSMol, JSXGraph Povray, maxima…), le support de LaTeX et du html standard, de Javascript, de Java (même s'il est de moins en moins utilisé)… ;

- des outils de suivi personnalisé des étudiants : résultats par compétences, par taux de réussite, par la qualité du travail…

Cette plateforme n'entre pas en concurrence avec les différents espaces numériques de travail (ENT) présents dans les établissements et vient au contraire en complément de ceux-ci. Par exemple, à l'Université Savoie Mont Blanc (USMB), nous utilisons WIMS et Moodle conjointement, en exploitant les qualités propres de chaque environnement.

#### **Activités réalisées lors de chaque session de cet atelier**

- Présentation de l'interface.

- Création d'une classe, structure regroupant plusieurs feuilles d'exercices et documents, sur le serveur de l'USMB. - Recherche d'un exercice dans la base d'exercices en utilisant le moteur de recherche.

- Recherche d'un exercice en fonction d'un classement selon les disciplines (biologie, français, chimie…) et les matières associées (chimie organique, chimie minérale…).

- Inclusion dans la classe de certains exercices déjà présents dans la base d'exercices : c'est une première approche avant la création d'exercices et c'est le point d'entrée utilisé par de nombreux débutants.

- Création d'un exercice simple à partir d'un modèle préparé : les modèles préparés permettent de créer un ensemble d'exercices standard (QCM par exemple) avec leurs limites. - Pour aller plus loin, nous avons réalisé un éditeur interactif d'exercices ; cet éditeur est en cours de développement et devrait être intégré au serveur WIMS dans le courant de l'année 2017. Les participants à cet atelier ont pu appréhender cet outil. Ils ont par ailleurs été conviés au colloque WIMS organisé à Annecy en juin 2016<sup>(1)</sup>.

#### **Ressources**

• Les serveurs publics suivants peuvent être utilisés pour des tests ainsi que des mises en production (il y a plusieurs autres serveurs si nécessaire) : <http://wims.univ-savoie.fr> ; [http://](http://wims.u-psud.fr/wims) [wims.u-psud.fr/wims](http://wims.u-psud.fr/wims) (le plus à jour).

• Un tutoriel pour la création de classes peut être trouvé sur [https://wims.di.u-psud.fr/wims/wims.cgi?module=help/](https://wims.di.u-psud.fr/wims/wims.cgi?module=help/teacher/docbeginner.fr) [teacher/docbeginner.fr](https://wims.di.u-psud.fr/wims/wims.cgi?module=help/teacher/docbeginner.fr)

• Site de l'association WIMSEDU, sur lequel on trouve beaucoup de documentation, un wiki et un forum d'entraide : <http://wimsedu.info>

*Remarques* : sur chaque serveur, il est possible de sélectionner quelques exercices dans les classes dites « ouvertes » (cliquer sur « classes ouvertes » dans le menu d'un site). Les classes ouvertes permettent d'explorer l'étendue des ressources disponibles sans s'authentifier. Par exemple, le bouton « École » permet d'explorer certains contenus adaptés à l'école primaire. Il est également possible de visualiser les modules d'exercices disponibles en fonction des différents niveaux primaire/secondaire/supérieur (cliquer sur « Site » puis « Parcourir le site » puis « par niveau »).

(1) Actes disponibles sur [http://lapp.in2p3.fr/WIMS2016.](http://lapp.in2p3.fr/WIMS2016)

#### **Damir Buskulic**

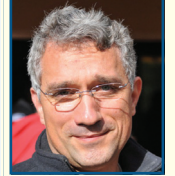

est enseignant-chercheur au Laboratoire d'Annecy-le-Vieux de Physique des Particules (LAPP), Université Savoie Mont Blanc\*.

LAPP, Université de Savoie, Chemin de Bellevue, BP 110, F-74941 Annecy-le-Vieux Cedex. Courriel : buskulic@lapp.in2p3.fr